# Linux

Auf dieser Seite trage ich allgemeine Informationen sowie kleine Tipps und Tricks für den täglichen Umgang mit Linux und seinen mächtigen Werkzeugen zusammen.

# **Allgemeines**

Einen bootfähigen Windows USB-Stick erstellen

**Tips und Tricks zu Skype** 

**Tips und Tricks zu Wine** 

Tips und Tricks zu USB WLAN Adaptern

**Tips und Tricks zu TrueCrypt** 

**Midnight Commander MC** 

Nützliche Shell Kommandos

Nützliche Python Skripte

Ein defektes Linux retten

Dokumente (stapelweise) einscannen

Fernzugriff auf Ubuntu/Linux von Windows 7/8.x/10 und vice versa

(Native) Verschlüsselung unter Linux mittels DM-Crypt - in Anwendung: EncFs, eCryptfs, Linux Unified Key Setup und Cryptomator

Telegram CLI auf Eingebetteten Systemen (aka. Raspberry Pi oder Cubietruck)

Mit OpenVPN von Überall ins eigene/heimische Netz. Hier a Beispiel mit FLi4L als Router.

# Videotelefonie

Self hosted video conference - litsi

### **Online Speicher etc.**

#### **Strato HiDrive**

#### **Multimedia & Bildbearbeitung**

[Videobearbeitung unter Linux/Ubuntu](https://www.von-thuelen.de/doku.php/wiki/linux/videobearbeitung) [Imagemagick 7.x unter Ubuntu 16.04 LTS installieren](https://www.von-thuelen.de/doku.php/wiki/linux/bildbearbeitung/imagemagick/uebersicht) [Kleinigkeiten zu OpenELEC aka. Kodi aka. RaspBMC](https://www.von-thuelen.de/doku.php/wiki/linux/mediacenter/openelec/uebersicht)

#### **CAD**

[Schaltplan- und Layouterstellung unter Linux, hier speziell CadSoft EAGLE 6.6.0 unter Ubuntu 12.04](https://www.von-thuelen.de/doku.php/wiki/linux/schaltplan_und_layout) [LTS](https://www.von-thuelen.de/doku.php/wiki/linux/schaltplan_und_layout)

#### **Drucker und Scanner**

[Nützliches für die Konfiguration von Druckern und Scannern](https://www.von-thuelen.de/doku.php/wiki/linux/druckerundscanner)

#### **VirtualBox**

[Tipps und Tricks rund um die Nutzung von VirtualBox](https://www.von-thuelen.de/doku.php/wiki/linux/virtualbox/uebersicht)

#### **DELL Vostro 3650**

[Bios Update ohne Windows](https://www.von-thuelen.de/doku.php/wiki/linux/dellbiospdate) [Ubuntu 16.04 LTS auf dem DELL Vostro 3650](https://www.von-thuelen.de/doku.php/wiki/linux/ubuntu_16_04_lts_on_dell_vostro_3650)

#### **AMD/ATI RADEON 7600M unter Linux**

[Tipps und Tricks zur AMD/ATI RADEON 7600M Grafikkarte unter Linux](https://www.von-thuelen.de/doku.php/wiki/linux/amdradeon_linux)

# **Linux Distributionen**

#### **Desinfec't 2013 bis 2020**

[Tipps zu c't Desinfec't 2013 bis 2020](https://www.von-thuelen.de/doku.php/wiki/linux/desinfect)

## **Debian GNU Linux**

[Debian GNU Linux als Server](https://www.von-thuelen.de/doku.php/wiki/linux/debian-server)

[Debian GNU Linux als Desktop \(Ersatz für Ubunutu 12.04 LTS\)](https://www.von-thuelen.de/doku.php/wiki/linux/debian-desktop)

#### **Ubuntu Linux**

[Ubuntu 10.04 LTS - zusätzliche Paketquellen](https://www.von-thuelen.de/doku.php/wiki/linux/paketquellen_ubuntu_10_04)

[Ubuntu 10.04 LTS - VLC mit der X10 Funk-Fernbedienung von Pollin steuern](https://www.von-thuelen.de/doku.php/wiki/linux/x10_remote_control_ubuntu_10_04)

[Ubuntu 12.04 LTS](https://www.von-thuelen.de/doku.php/wiki/linux/ubuntu_12_04_lts)

[Ubuntu und Fujitsu Siemens AMILO M7400 Notebook ;-\)](https://www.von-thuelen.de/doku.php/wiki/linux/fsc_amilo_m7400)

[AVM Fritz! WLAN USB-Stick](https://www.von-thuelen.de/doku.php/wiki/linux/avm_wlan_usb_stick)

[Ubuntu 14.04 auf einem Lenovo B560 Notebook](https://www.von-thuelen.de/doku.php/wiki/linux/lenovo_b560_ubuntu_14_04_lts)

[Ubuntu 18.04 LTS](https://www.von-thuelen.de/doku.php/wiki/linux/ubuntu_18_04_lts)

[Ubuntu 20.04 LTS](https://www.von-thuelen.de/doku.php/wiki/linux/ubuntu_20_04_lts)

From: <https://www.von-thuelen.de/> - **Christophs DokuWiki**

Permanent link: **<https://www.von-thuelen.de/doku.php/wiki/linux/uebersicht?rev=1699720186>**

Last update: **2023/11/11 17:29**

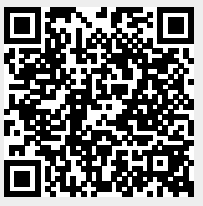